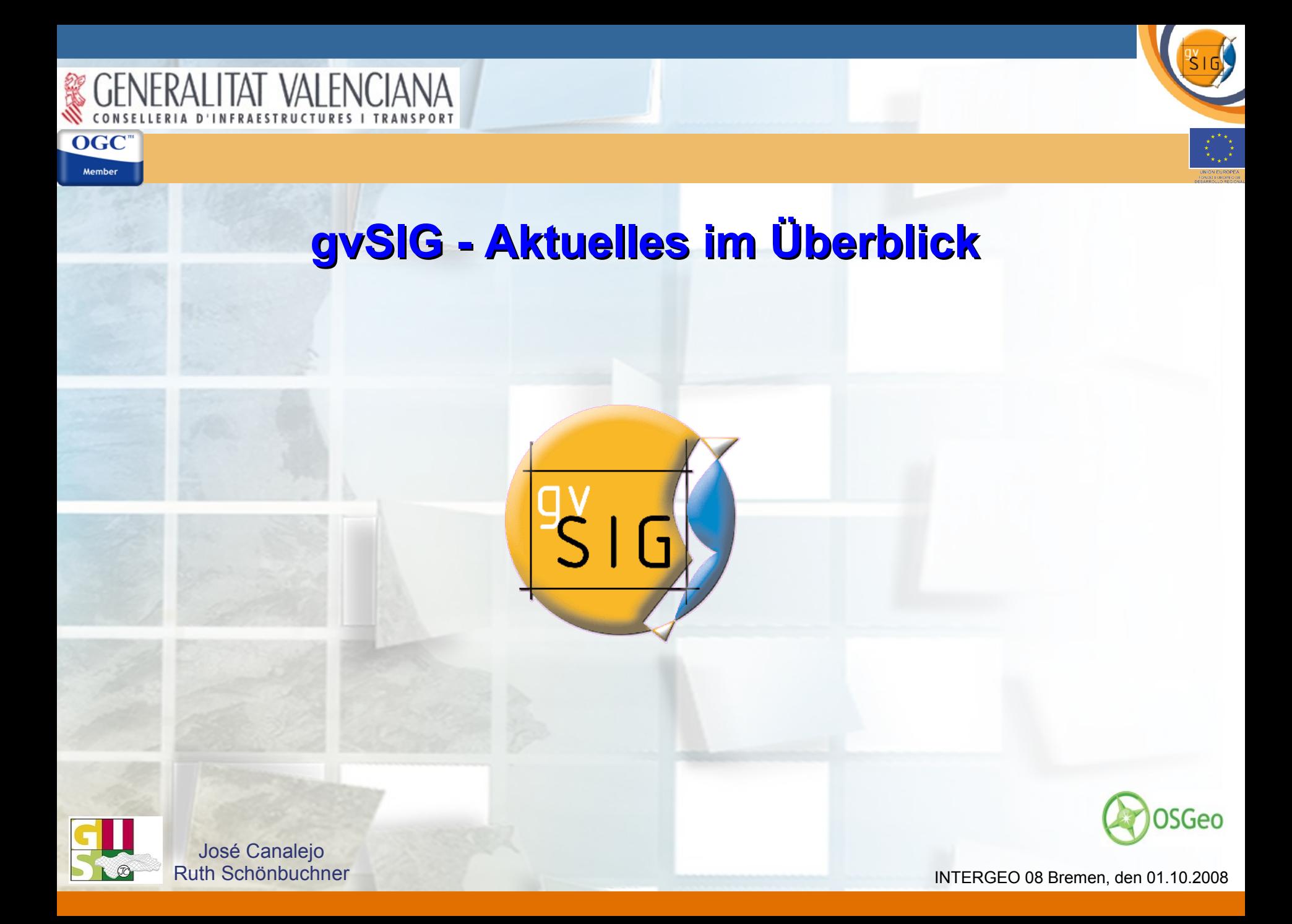

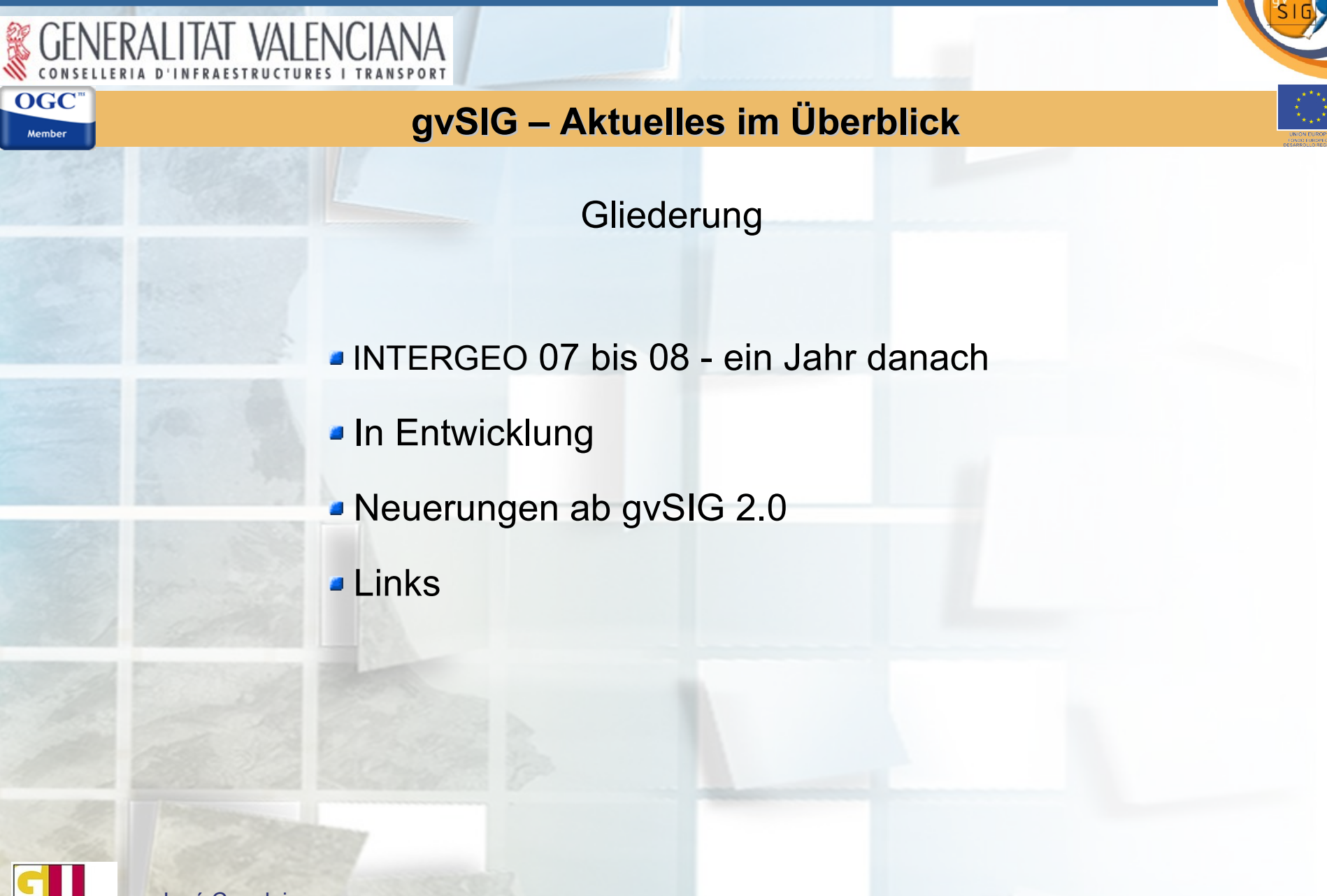

José Canalejo Ruth Schönbuchner

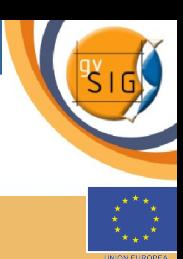

**gvSIG jetzt auch auf Deutsch dank der wachsenden Anwendergemeinde**

Eine Gruppe von Anwendern übersetzte gvSIG auf Deutsch:

- Vollständige Deutsche Oberfläche von Version 1.1.2
- Erweiterung Publikation OGC
- **Prototyp Netzwerk**

Anmeldung zum gvSIG Newsletter (2 - 3 Ausgaben jährlich): news-gvsig@gva.es

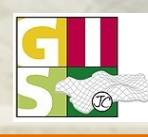

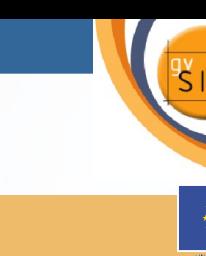

**Anleitungen und Tutorials: Download unter www.gvsig.gva.es**

Tutorial 1.0.2 mit Grundfunktionen (AGIT 07): *gvSIG: Ein Open Source Desktop GIS & Client für GDIs I*

Tutorial 1.1.2 mit erweiterten Funktionen (AGIT 08): *gvSIG: Ein Open Source Desktop GIS & Client für GDIs II*

**Anleitung Publikation OGC** 

gvSIG Schulungsunterlagen - WhereGroup

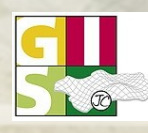

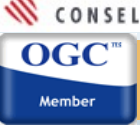

**gvSIG international**: Web Portal für Übersetzungen, bessere Dokumentation; Anwender und Entwickler aus unterschiedlichen Ländern: **https://gvsig.org**

gvSIG Handbuch (> 400 Seiten) auf Englisch verfügbar. Es wird gerade von einer Anwendergruppe auf Deutsch übersetzt.

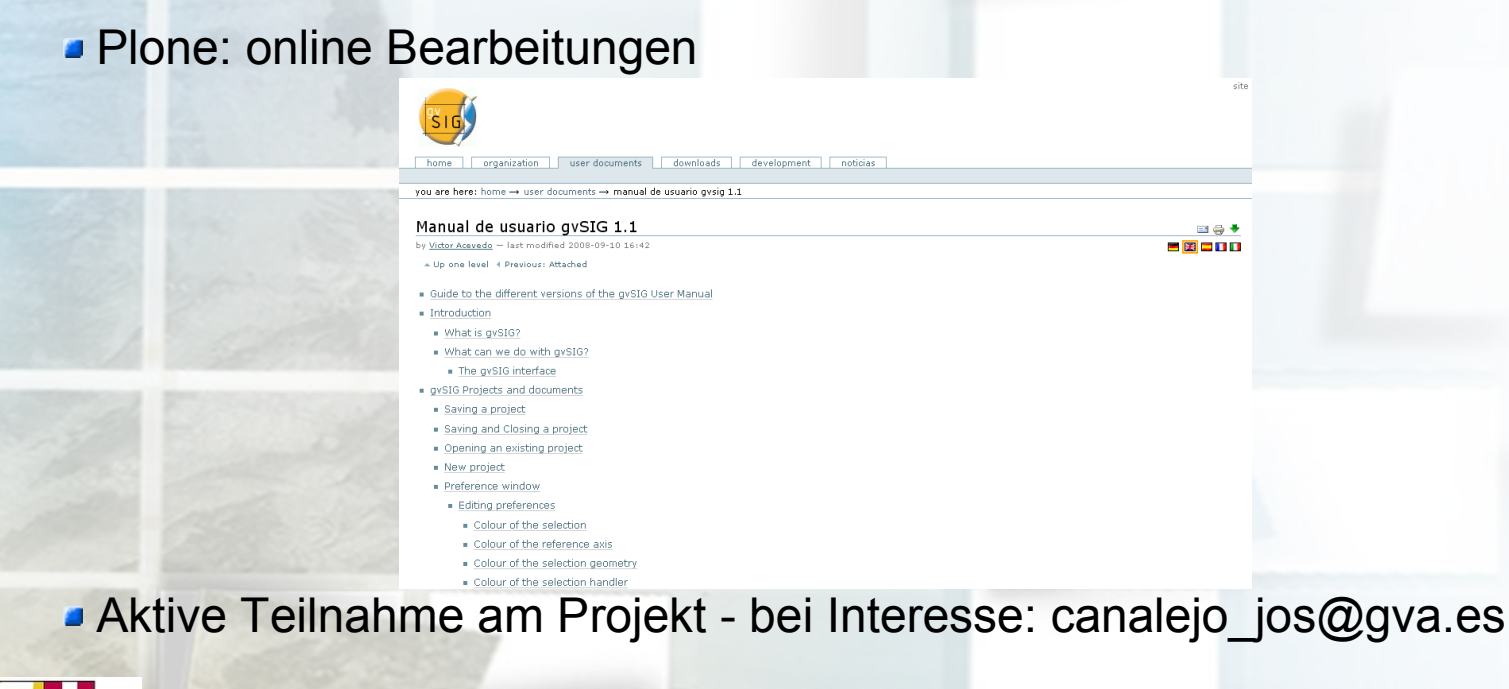

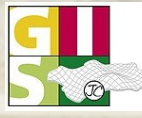

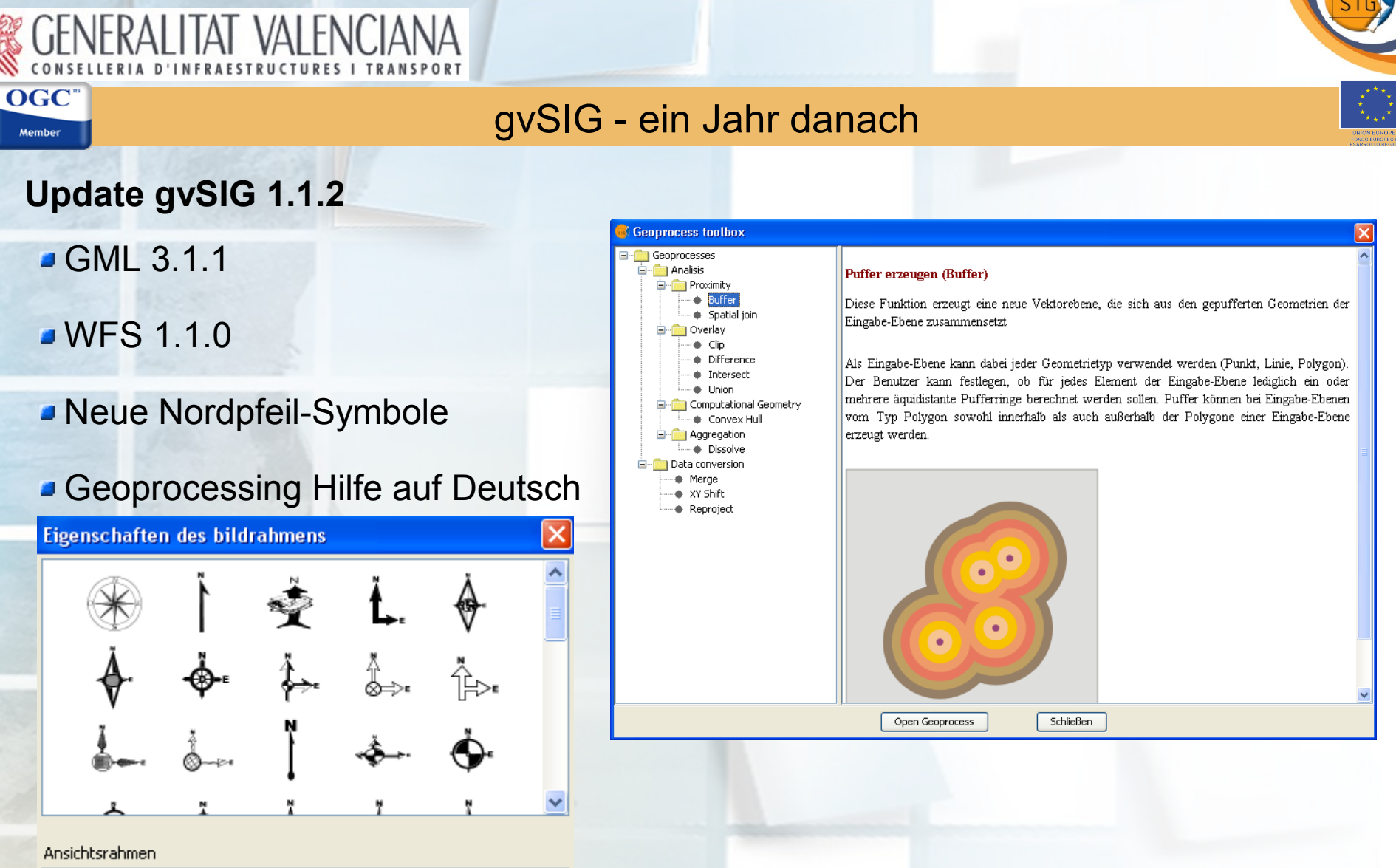

FFrameView 0: Ohne Titel - 0

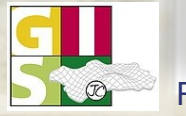

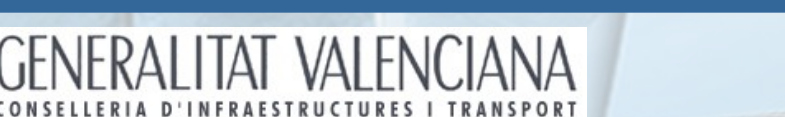

**OGC** Member

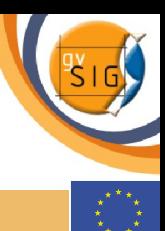

# gvSIG - ein Jahr danach

### **Beschriftungs-Layer (Annotations)**

Beschriftungen können gespeichert und einzeln bearbeitet werden: Verschieben, Schrifttyp, Größe, Position, etc.

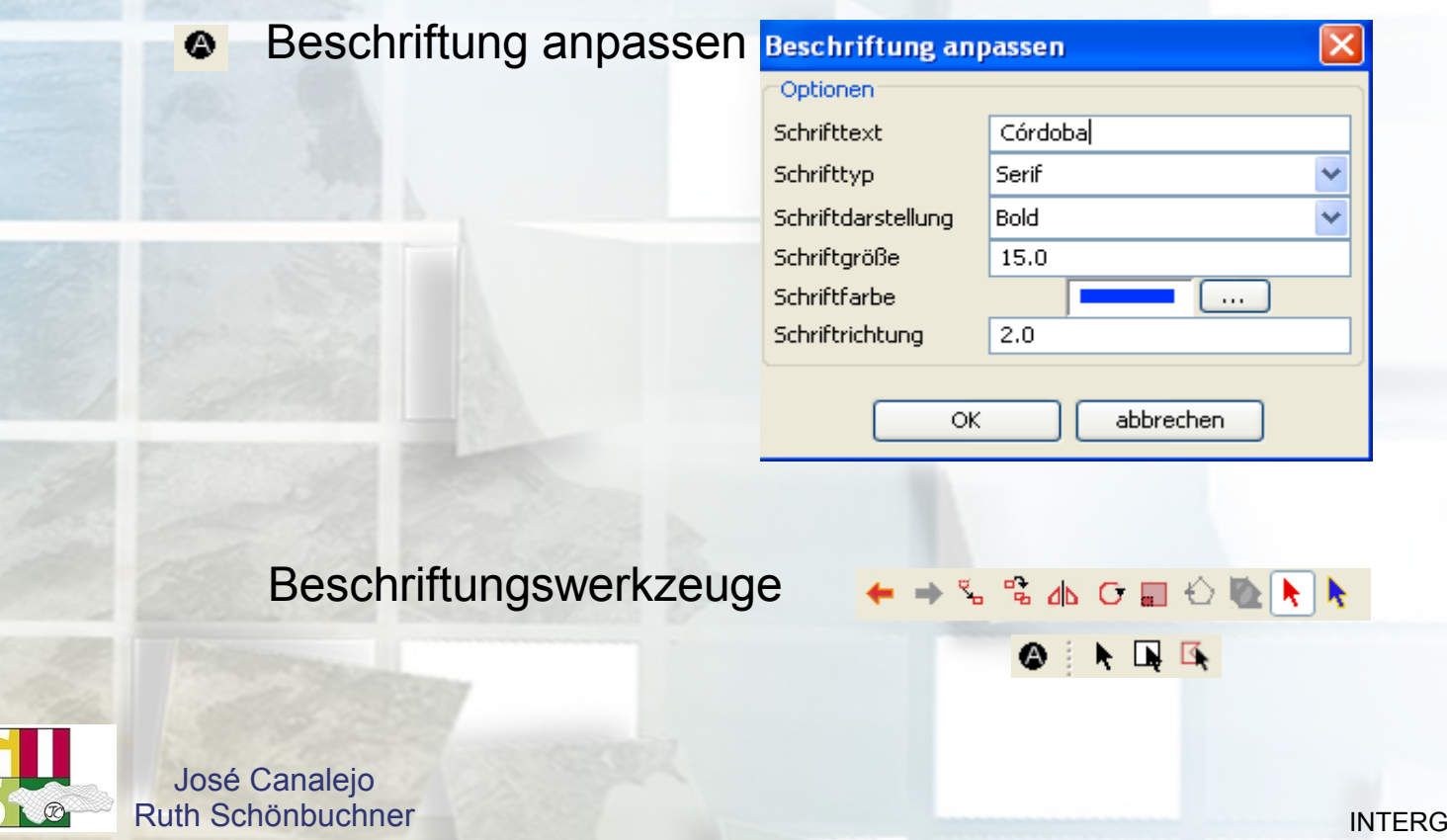

### **gvSIG & Google Earth**

& GENERALITAT VALENCIANA

### gvSIG unterstützt KML 2.1

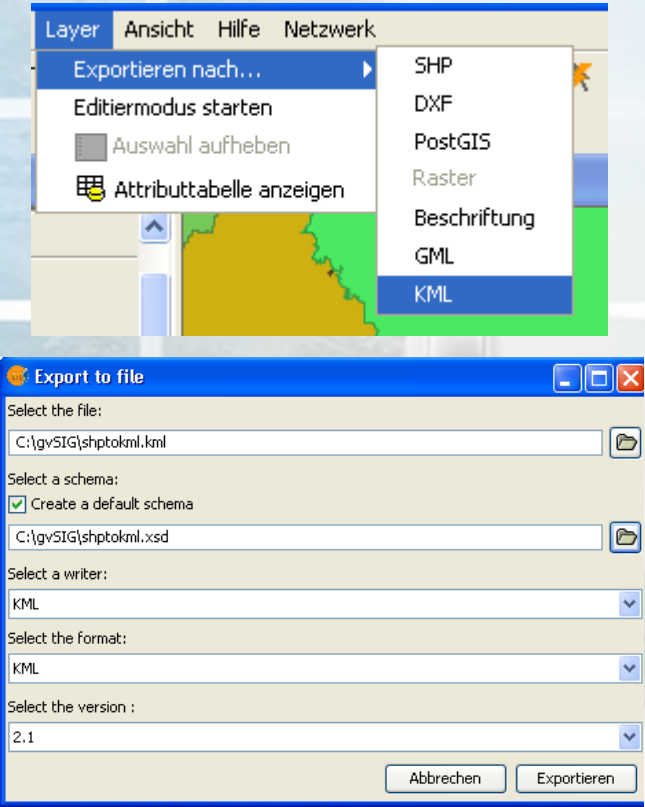

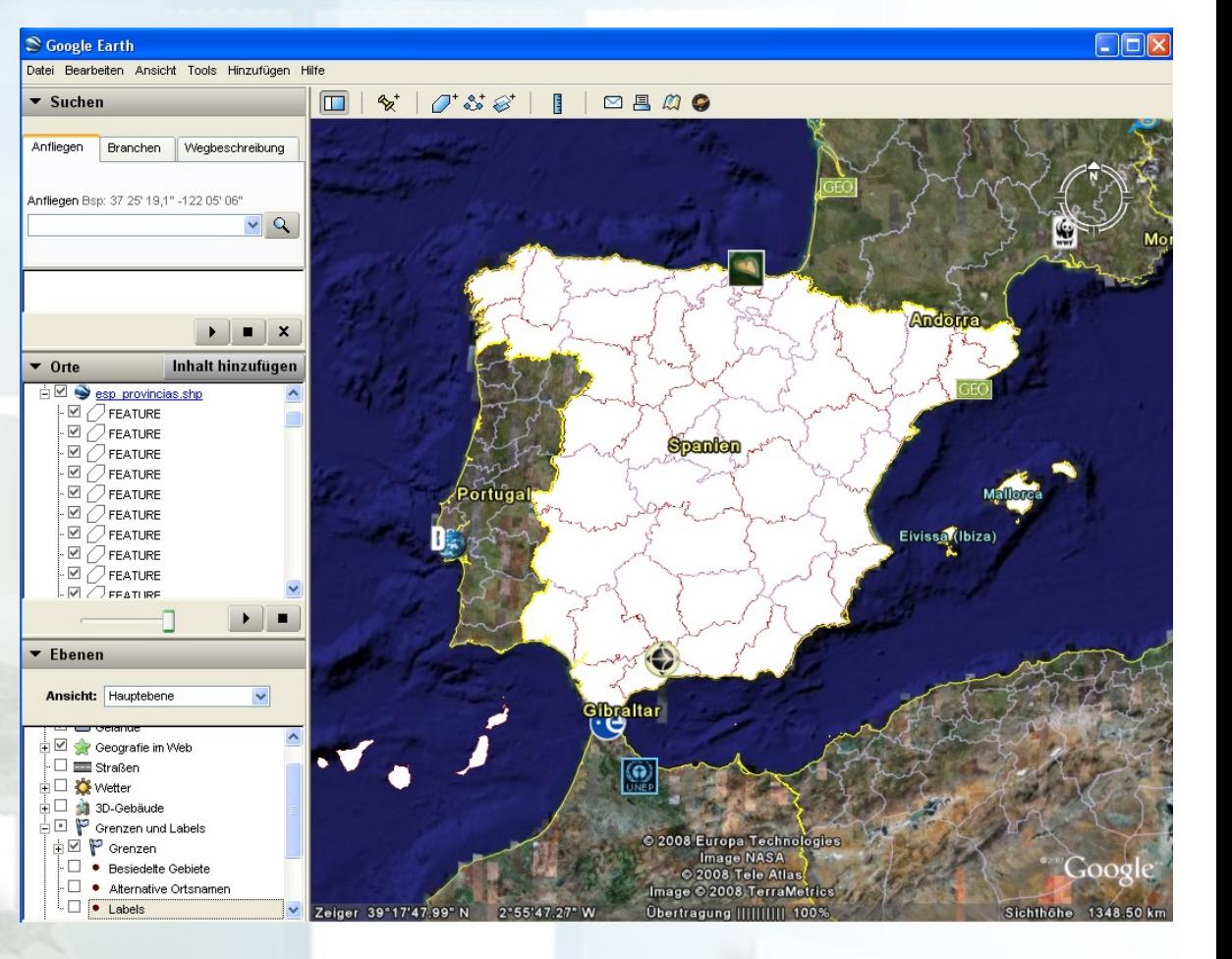

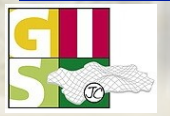

# **gvSIG + Sextante: über 210 Module**

**Modelbuilder:** Funktion zur automatisierten Generierung mehrerer Prozesse in einem Rechenvorgang

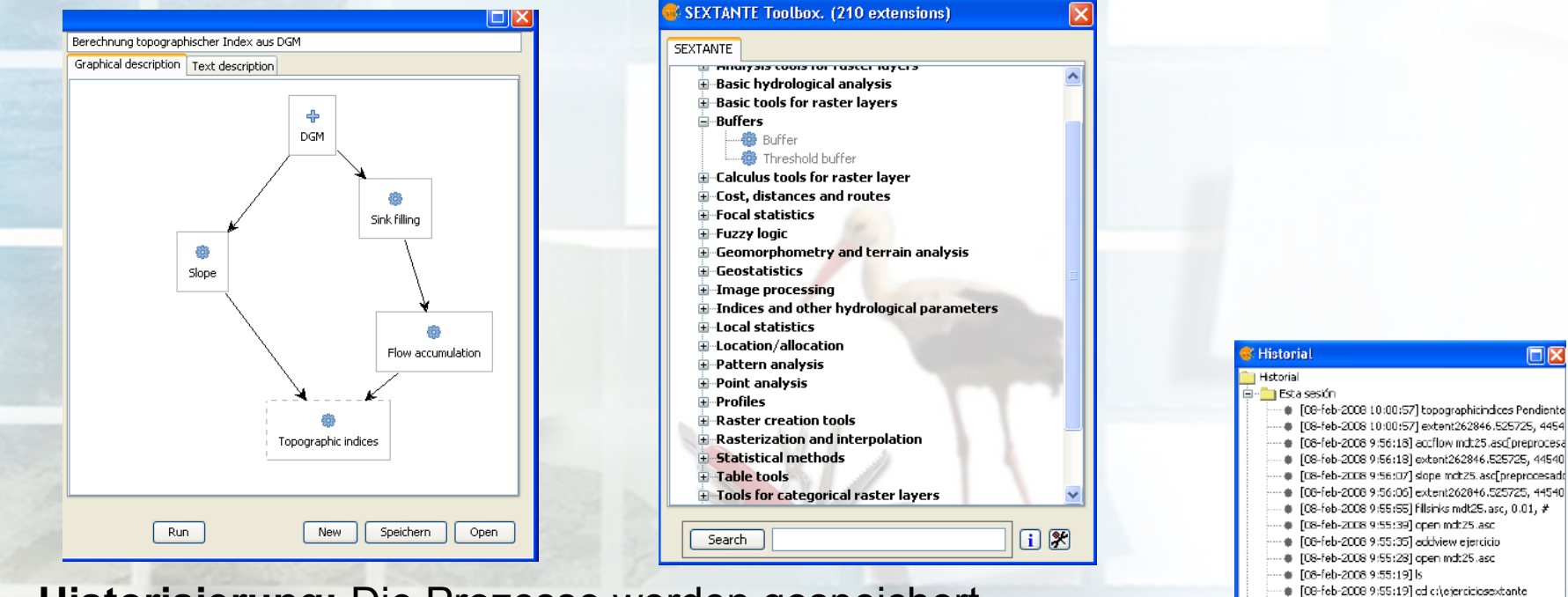

**Historisierung:** Die Prozesse werden gespeichert, die Ergebnisse sind nachvollzielbar.

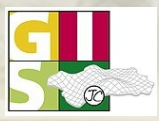

**OGC** Member

> José Canalejo Ruth Schönbuchner

# [08-feb-2008 9:55:06] ad · ● [06-feb-2006 9:55:02] algs # [08-feb-2008 9:55:00] ls

D-1 Ayer **El - Hace 2 días**  同区

# **Prototyp Netzwerk**

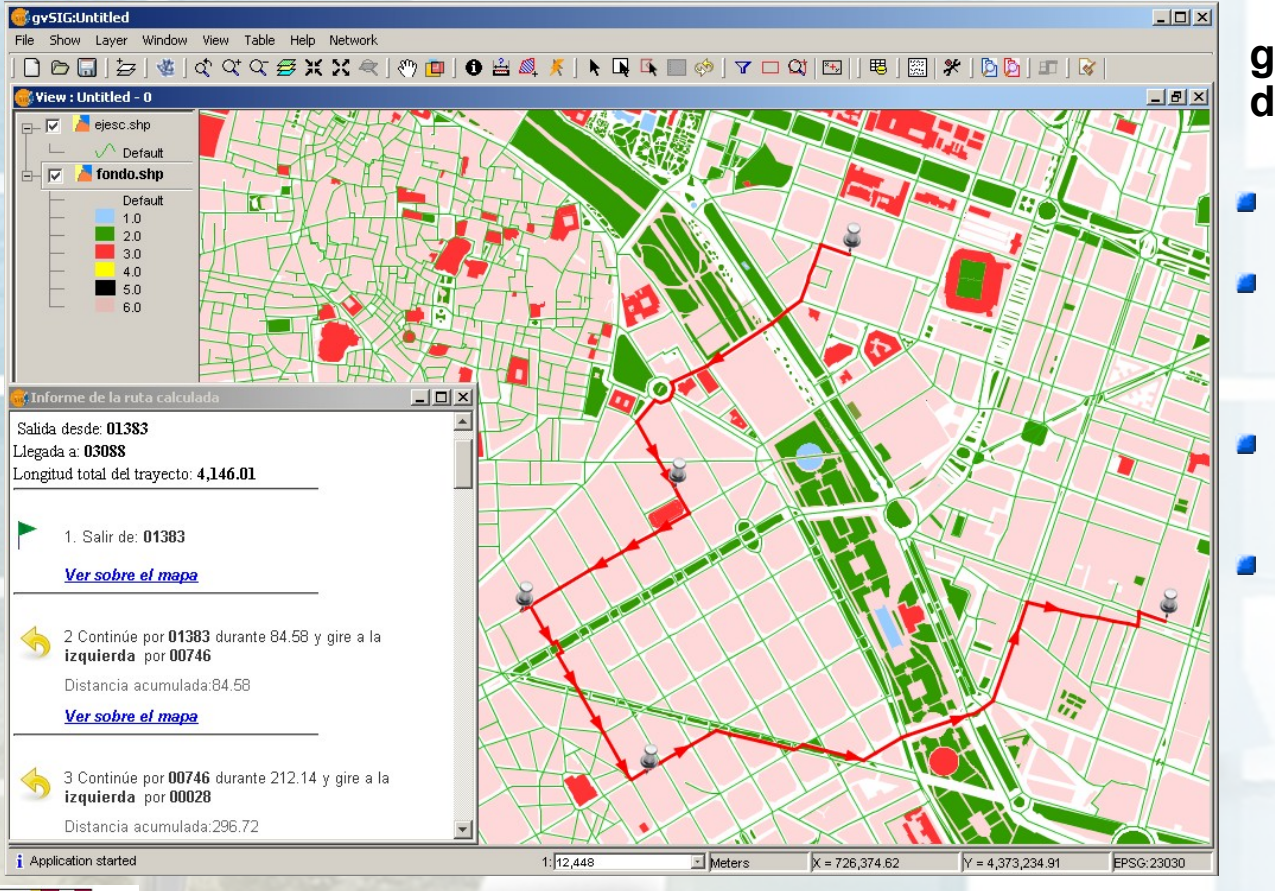

### **gvSIG 1.1.2 derzeitiger Stand**

- Kürzester Weg (Closest way)
- **Wegverlauf mit Haltepunkten und**

Wegsperrungen versehen

- Wegbeschreibung über Routen- Information (aktiver Link zu View)
- Kostenfaktor kann integriert werden

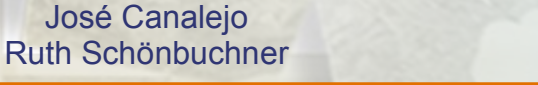

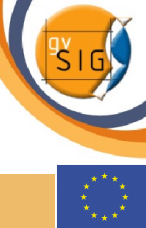

### **Legendentypen:**  Layereigenschaften > Symbole > Punkt-Dichte (dot density)

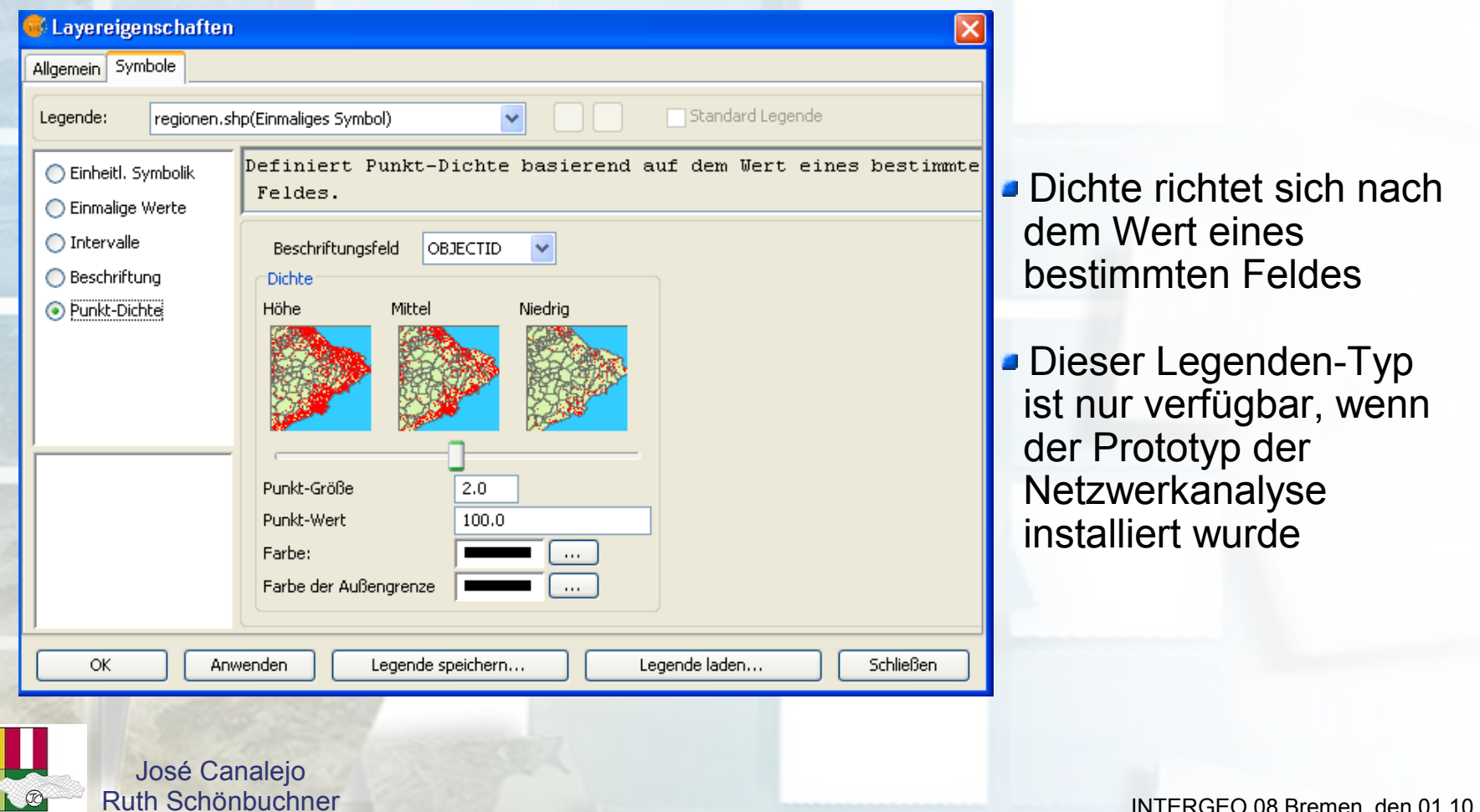

# RALITAT VALENCIANA

# gvSIG - ein Jahr danach

### **gvSIG 3D** - Alle gvSIG Datenquellen werden 3D unterstützt!

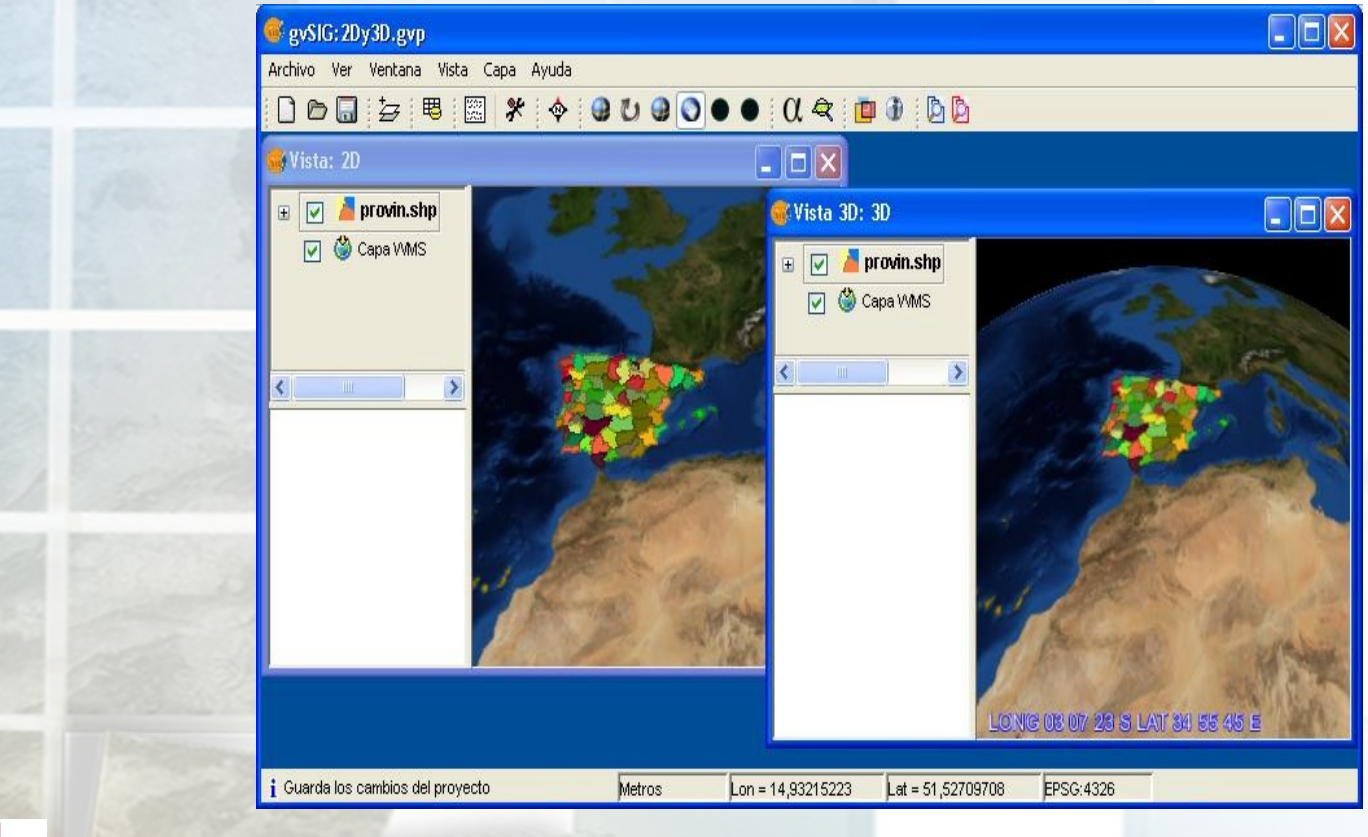

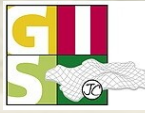

**OGC** Member

> José Canalejo Ruth Schönbuchner

**gvSIG mobile**

Erste Schritte zu einem vollständigen, mobilen GIS:

- Visualisierung, einfache Symbologie, Auswahl, Suchfunktion und Abfragen
- **Flächen und Umfang messen**
- **Shp, ecw, png, jpeg**
- WMS und OSM
- GPS Support: Speichern von Tracklogs und Waypoints

gvSIG Erweiterung um Daten zum PDA zu exportieren

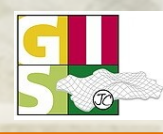

OGC Member

> José Canalejo Ruth Schönbuchner

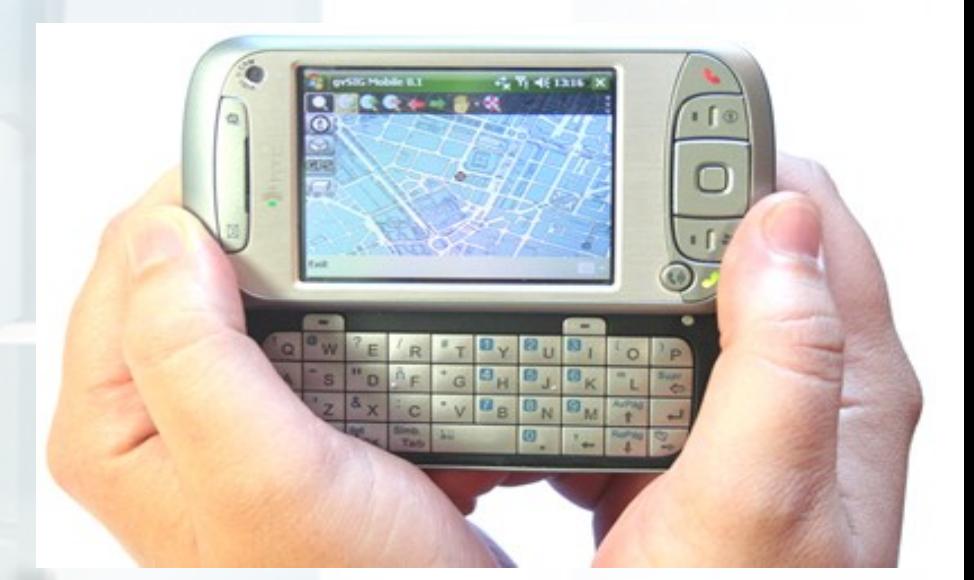

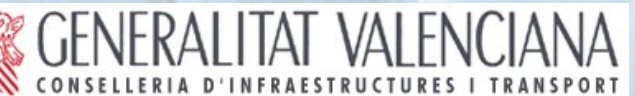

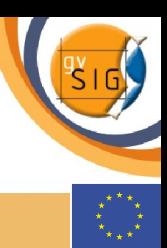

**Publish Erweiterung**: Veröffentlichungen von gvSIG Ansichten mit OGC Standards

Mapserver 5. x WMS, WFS und WCS

Geoserver 1.5.4 x WFS

Geonetwork 2.1 x Metadaten ISO 19115

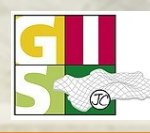

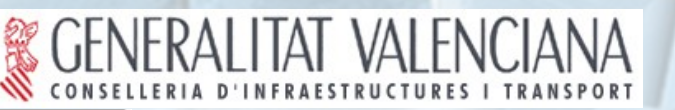

**OGC** Member

> José Canalejo Ruth Schönbuchner

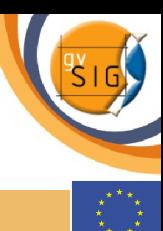

# gvSIG - ein Jahr danach

Universität Jaume I (www.geoinfo.uji.es)

Erzeugung von **Metadaten in gvSIG**: Extraktion - Edition (ISO, NEM) – XML Export zum Catalog Service – Suche - Nutzung

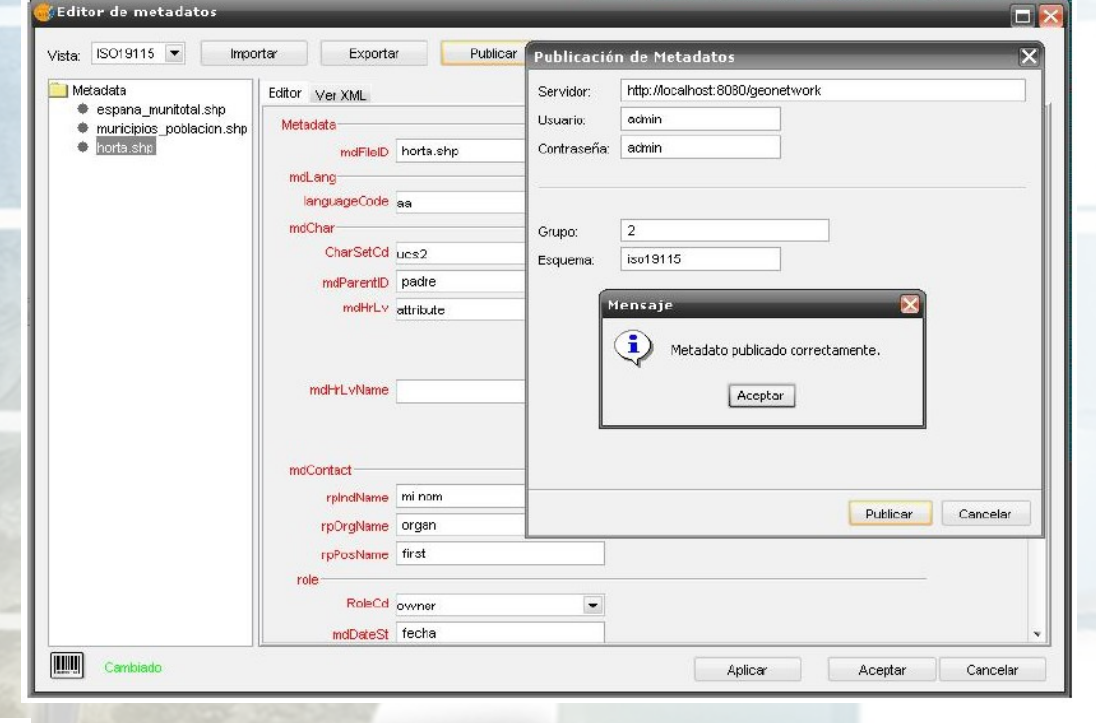

**Bereitstellung** von Metadaten in einer GDI durch standardisierte Katalogdienste

### **Road Map** aktualisiert [\(www.gvsig.gva.es\)](http://www.gvsig.gva.es/)

IANA

gvSIG's Roadmap

 $(10-03-2008)$ 

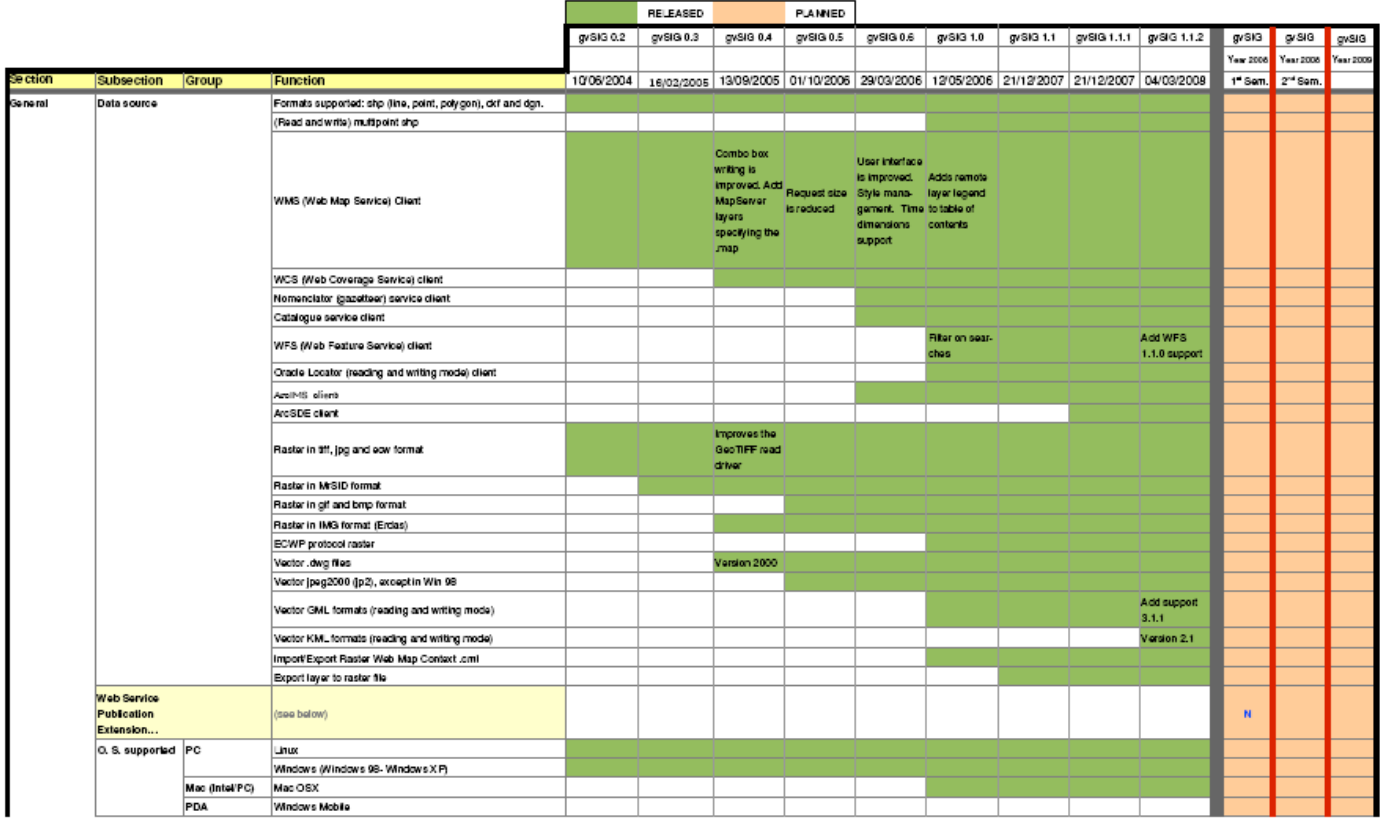

# In Entwicklung

# **gvSIG ist OGC- konform:**

- Web Map Service (WMS)
- Web Feature Service (WFS) B
- Web Coverage Service (WCS) **SP**
- Web Map Context (WMC) ø
- Gazetter- Service (ADL, WFS, WFS-G, IDEC) S
- Catalog- Service (Z3950, SRW, CSW/ISO 19115, CSW/ebRIM) ø
- Geography Markup Language (GML 1.1.3)
- Keywhole Markup Language (KML 2.1)
- **Aktuelle Entwicklungen bei gvSIG:**
	- WFS- T ×
	- Styled Layer Descriptor (SLD) B

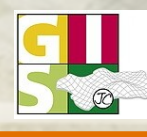

# In Entwicklung

### Geokodierung

OGC<sup>®</sup> Member

& GENERALITAT VALENCIANA

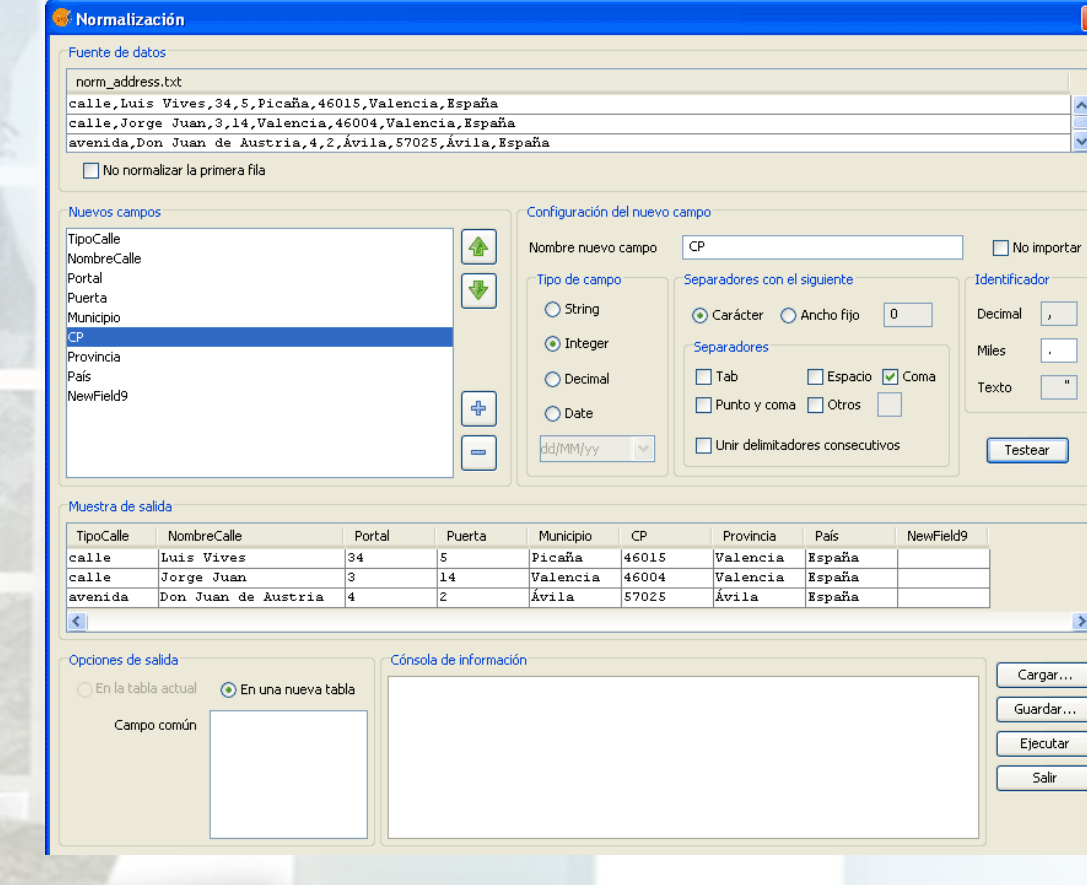

 $\circledR$ 

 $\overline{\mathsf{x}}$ 

# In Entwicklung

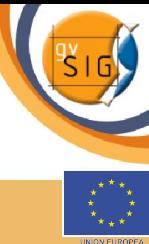

# **gvSIG Mobile: zukünftige Schritte**

- Extra Vektor Support:
	- GML
	- DWG
	- DGN,....
- Extra Raster Support:
	- GeoTIFF
	- MrSID,...
- OGC Dienste:
	- WMC
	- WFS,WCS
- Andere Dienste:
	- ArcIMS
	- ECWP

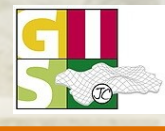

OGC Member

> José Canalejo Ruth Schönbuchner

- Geodatenbanken Support:
	- PostGIS
	- **Cacle Locator**
	- **MySQL**
- Kundenspezifische Eingabe Formulare
- diverse Editiermöglichkeiten
- Navigation (kein Routing)
- extra GNSS Support:

**DGPS** NTRIP (SAPOS)

gvSIG Mobile's roadmap: http://gvsig.gva.es

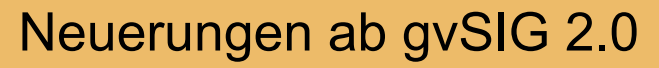

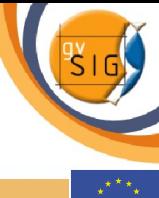

### **Erweiterte Symbologie**

**OGC** Member

### Eigene Symbole erzeugen

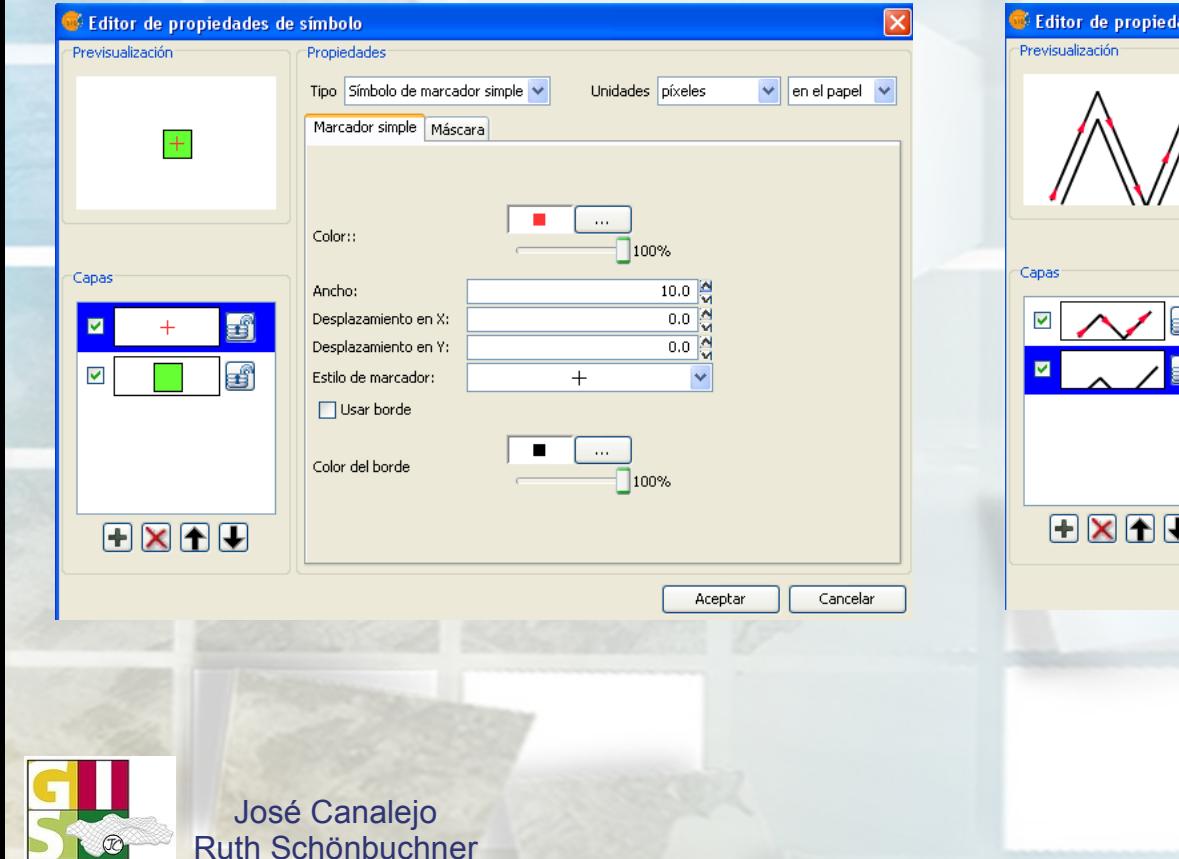

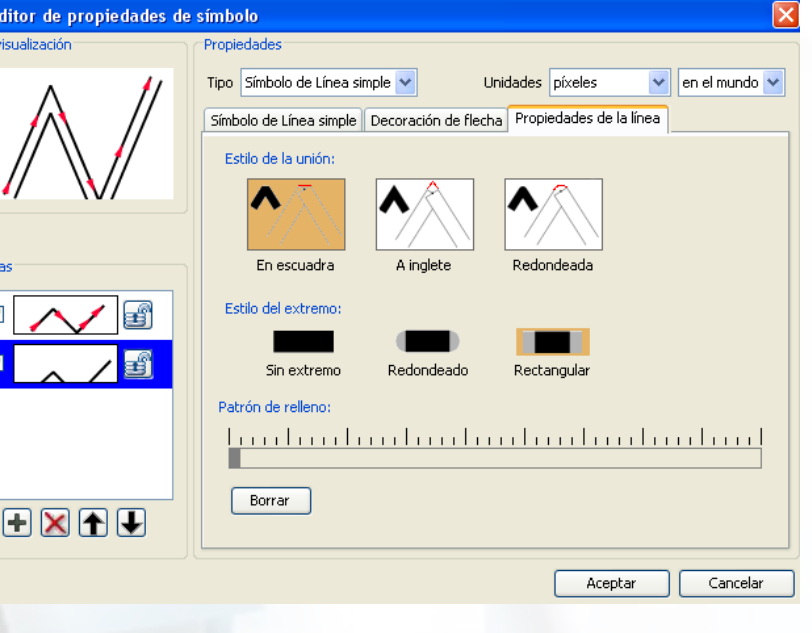

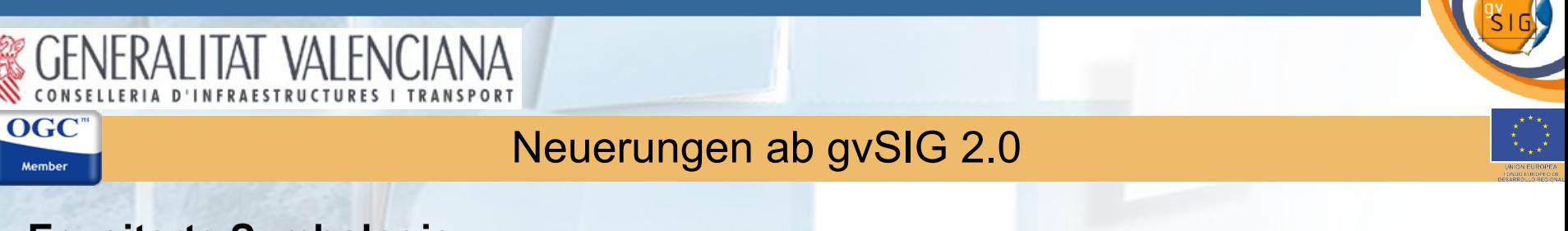

### **Erweiterte Symbologie**

# Darstellungsstufen Konflikte lösen

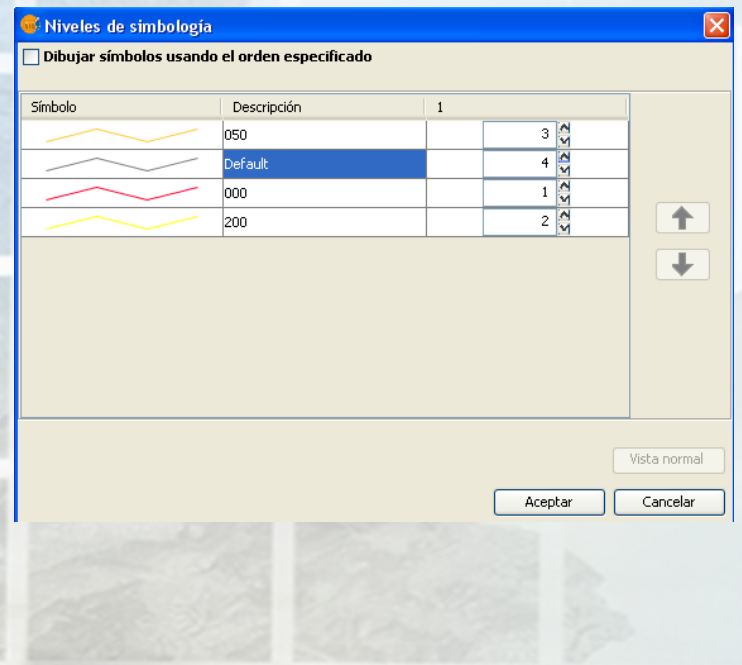

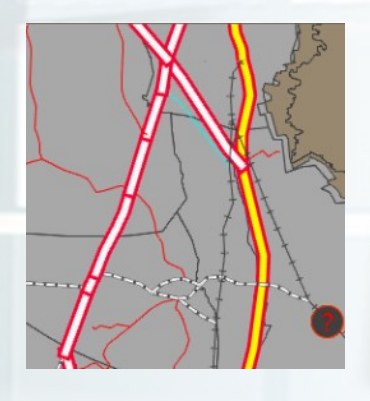

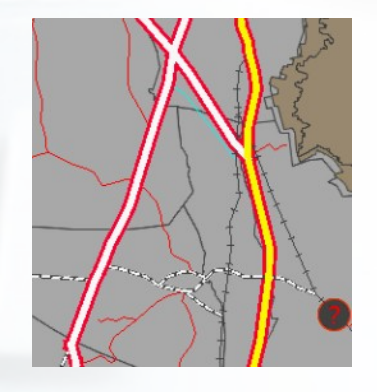

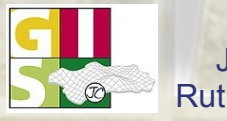

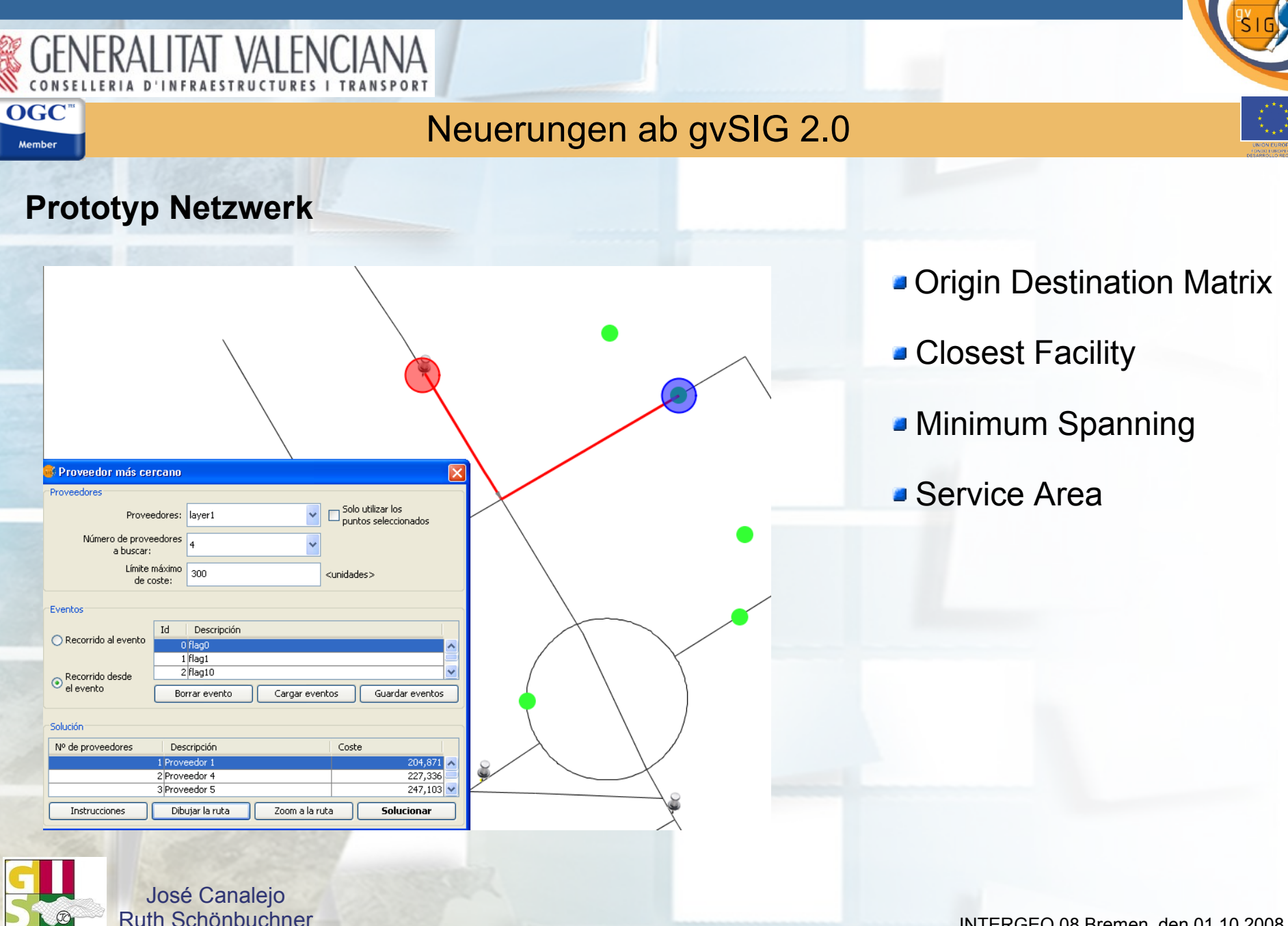

# Neuerungen ab gvSIG 2.0

## **2 neue Funktionen in der Geoprocessing Toolbox**

Puffer

- Spatial Union
- Clip
- **Differenz (Erase)**
- Verschneidung (Intersect)
- **J** Überlagern (Union)
- Convex Hull
- Vereinfachen (Dissolve)
- Zusammenführen (Merge)
- Umprojizieren
- Topologische
- Fehlerkorrekturen von Linien Linien zu Polygonen konvertieren

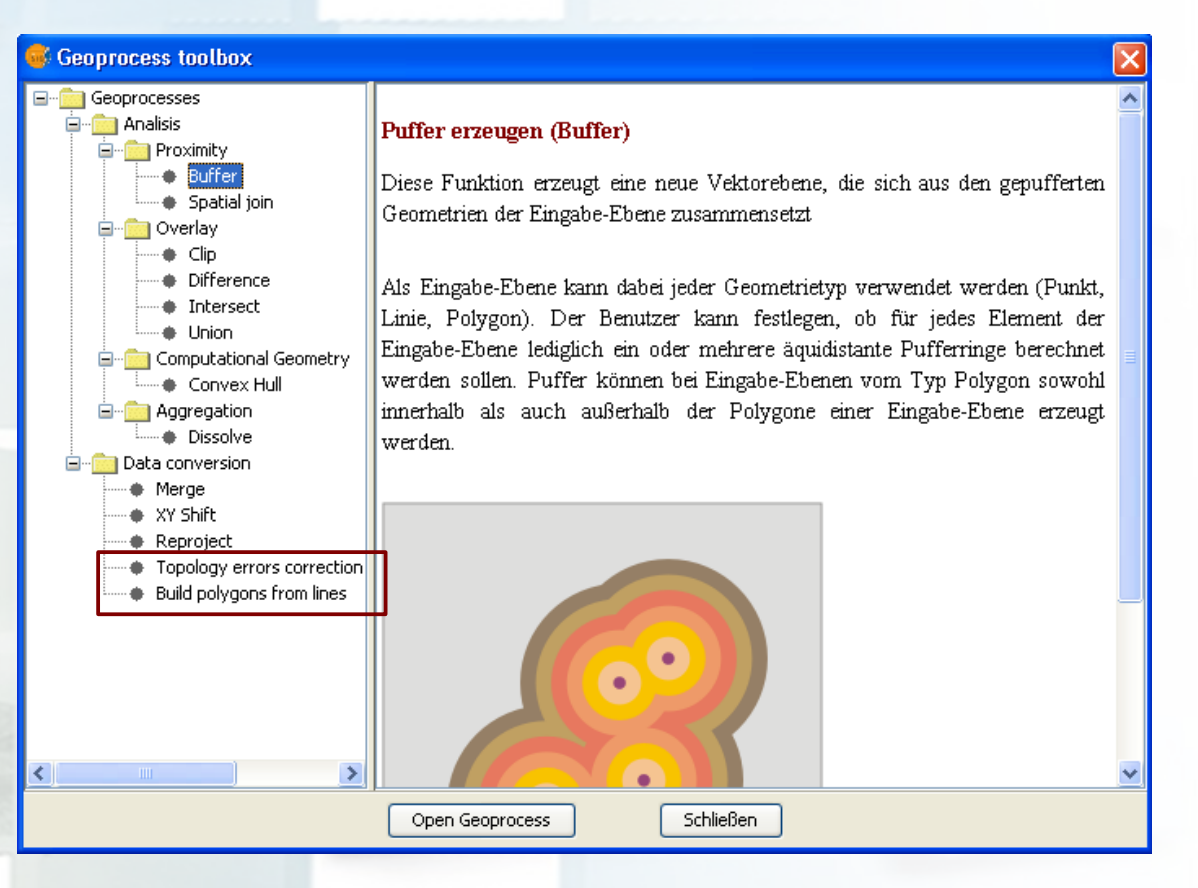

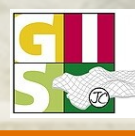

# TAT VAI FNCIANA

# Neuerungen ab gvSIG 2.0

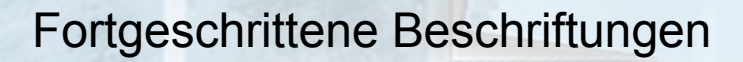

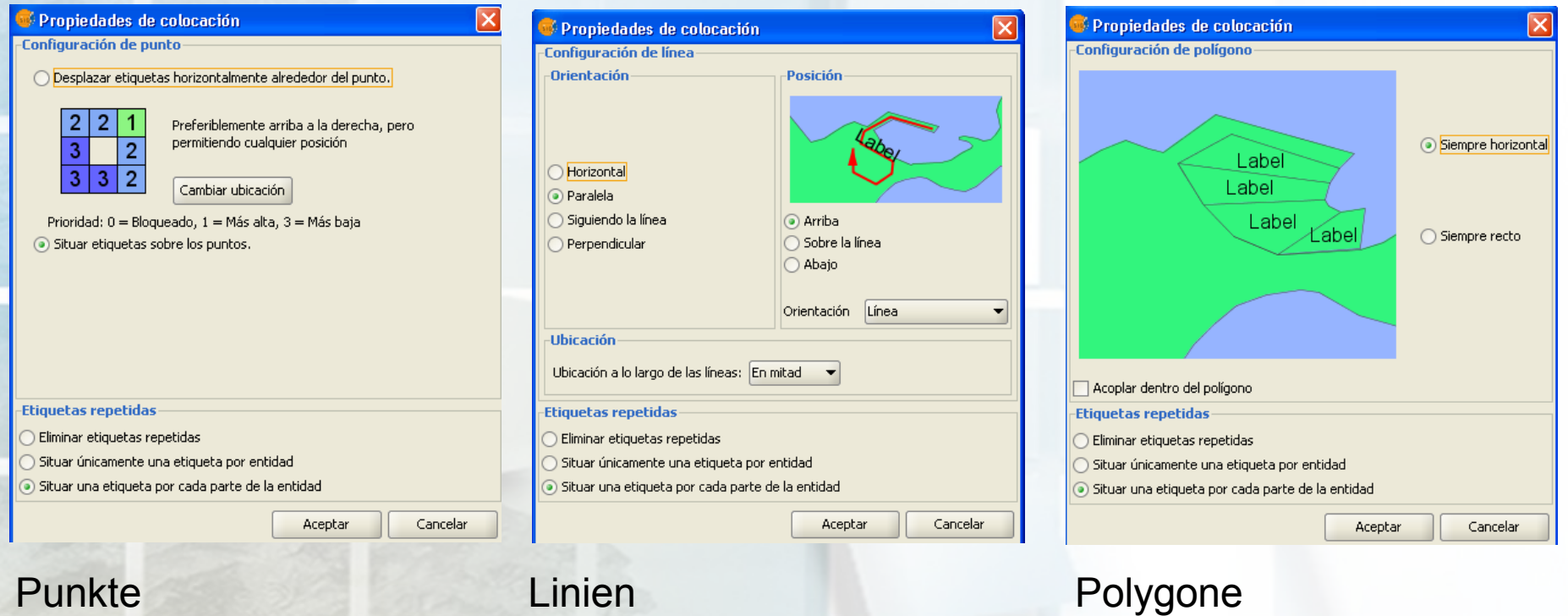

**STARS** 

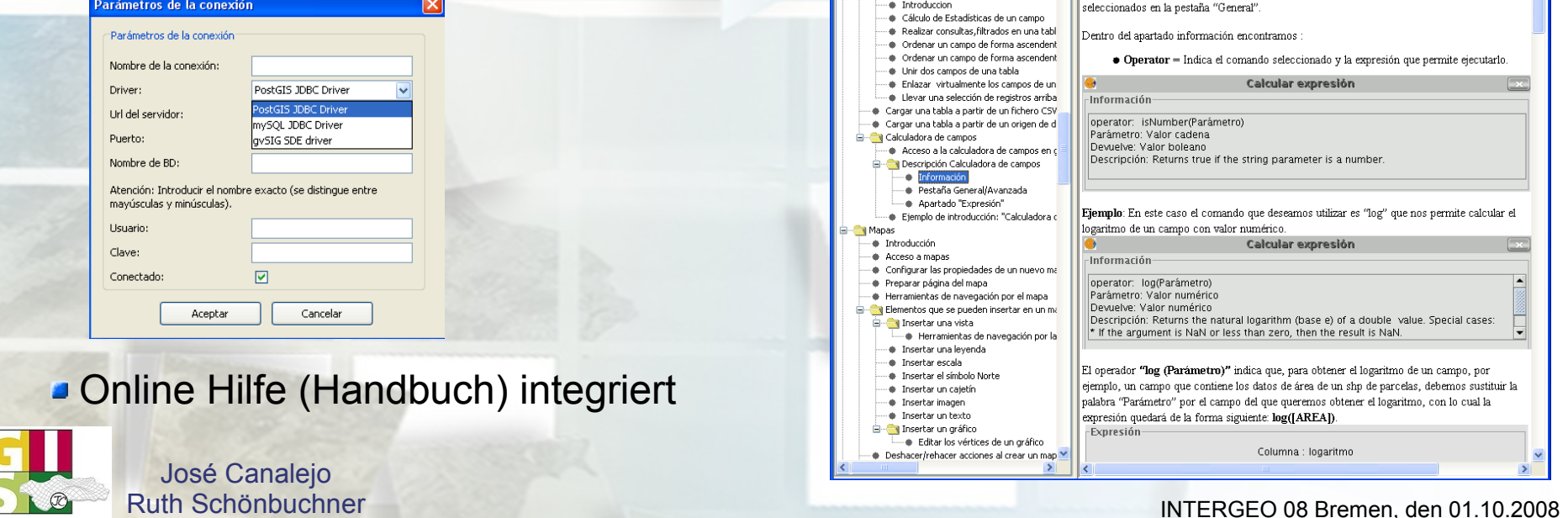

合定

Propiedades de las tablas … · Propiedades de las tablas Herramientas asociadas a las tablas

· Introduccion

Tabla de contenidos

Search Favoritos

Información

El área de Información nos da información sobre el tipo de campo y los comandos

Neuerungen ab gvSIG 2.0

Neue Digitalisierungsfunktionen: split/unsplit, generalize, merge/split Polygon, copy Features/Attribute, explode, Snapping,

Spline, etc.

Topologische Funktionen: Clean und Build, Fehler korrigieren (gaps und overlaps), Error Inspector, etc. evSIG - Avuda en linea

# **ArcSDE Driver in GeoBD integriert**

Parámetros de la conexión

IAI VALEN

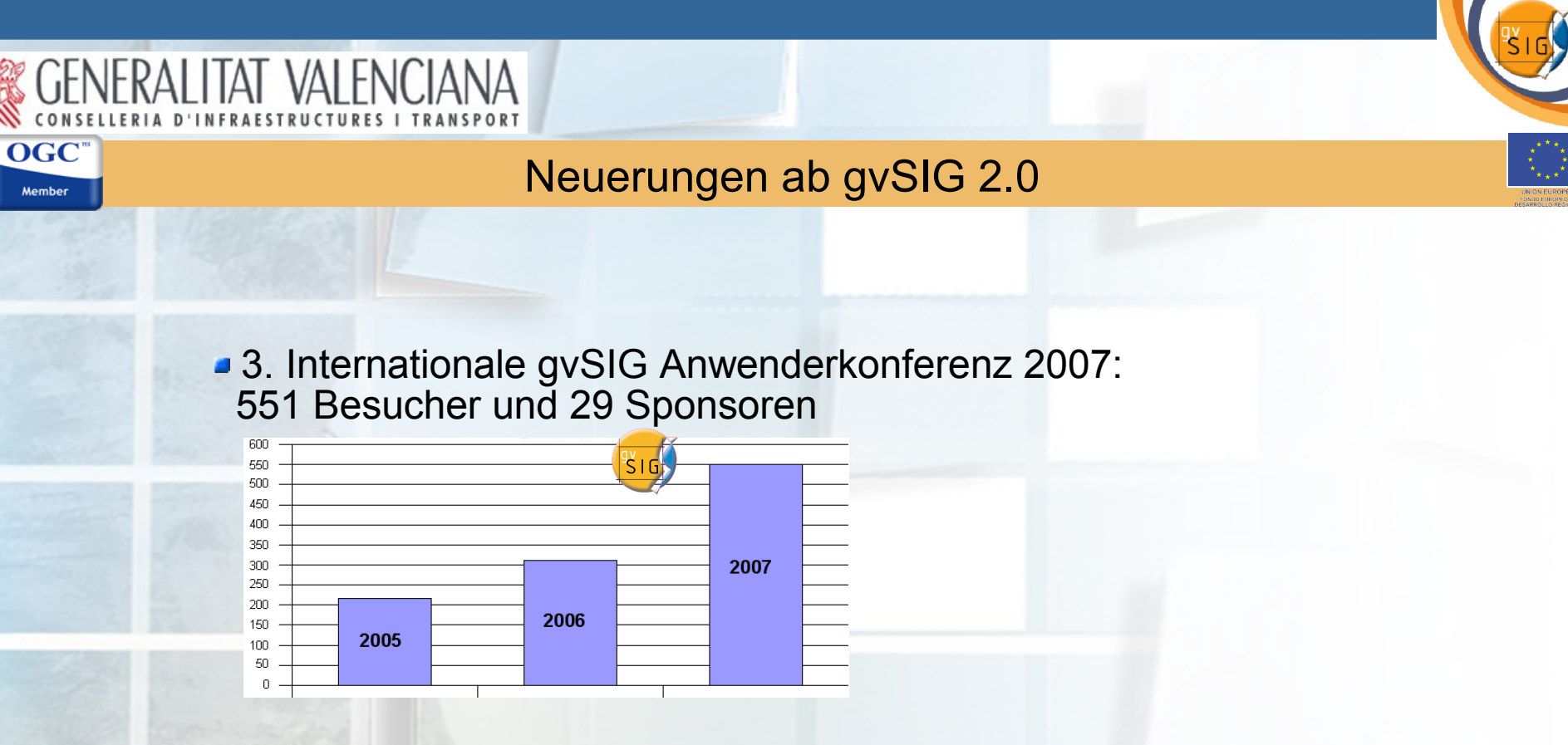

**4. Internationale gvSIG Anwenderkonferenz 2008: 1. Dezemberwoche 2008**

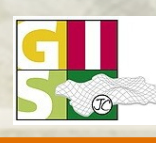

# Links

**Internet Seite des Projektes:** [http://www.gvsig.gva.es](http://www.gvsig.gva.es/)

- **Download Tutorial gvSIG auf Deutsch:** <http://www.gvsig.gva.es/index.php?id=1575&L=0&K=1&L=2>
- **Download Portable USB- Stick gvSIG, LIVE DVD gvSIG:**  http://www.gvsig.gva.es/index.php?id=1989&L=0&K=1&L=2

**Internationale Userliste:**  [http://runas.cap.gva.es/mailman/listinfo/gvsig\\_internacional](http://runas.cap.gva.es/mailman/listinfo/gvsig_internacional)

**Sextante:** <http://www.sextantegis.com/>

**Plone gvSIG: <https://gvsig.org/web/>** (Plattform für künftige Übersetzungen, Dokumentation für Entwickler, etc.)

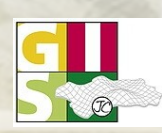

OGC Member

> Anmeldung zum **gvSIG Newsletter** (Ausgabe 2 – 3 mal jährlich): [news-gvsig@gva.es](http://www.sextantegis.com/)

José Canalejo Ruth Schönbuchner

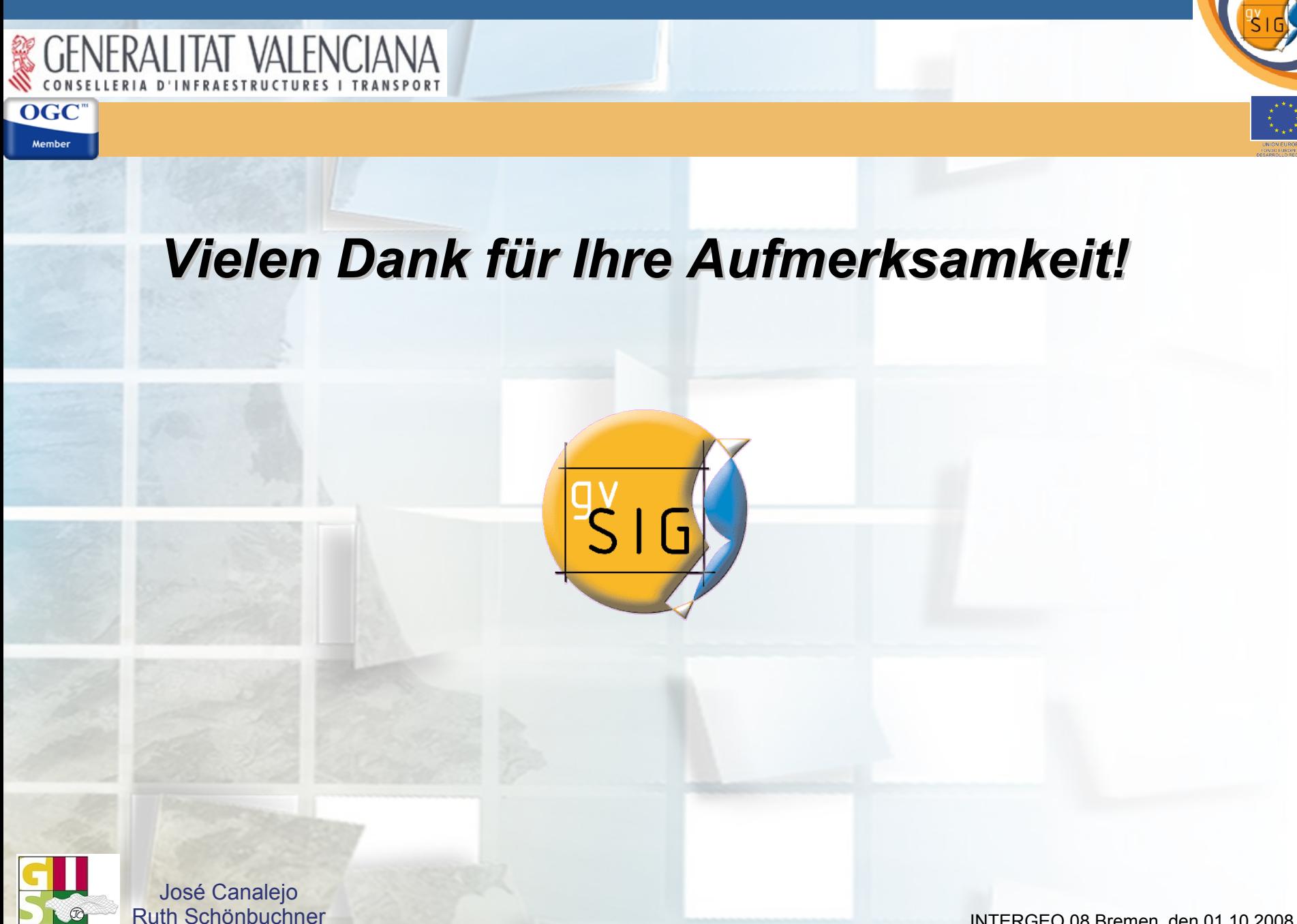